## WORD PDF

## https://www.100test.com/kao\_ti2020/136/2021\_2022\_\_E4\_B8\_83\_E 5\_A4\_A7\_E9\_AB\_98\_E6\_c98\_136373.htm word was a series of the series of the series of the series of the series of the series of the series of the s

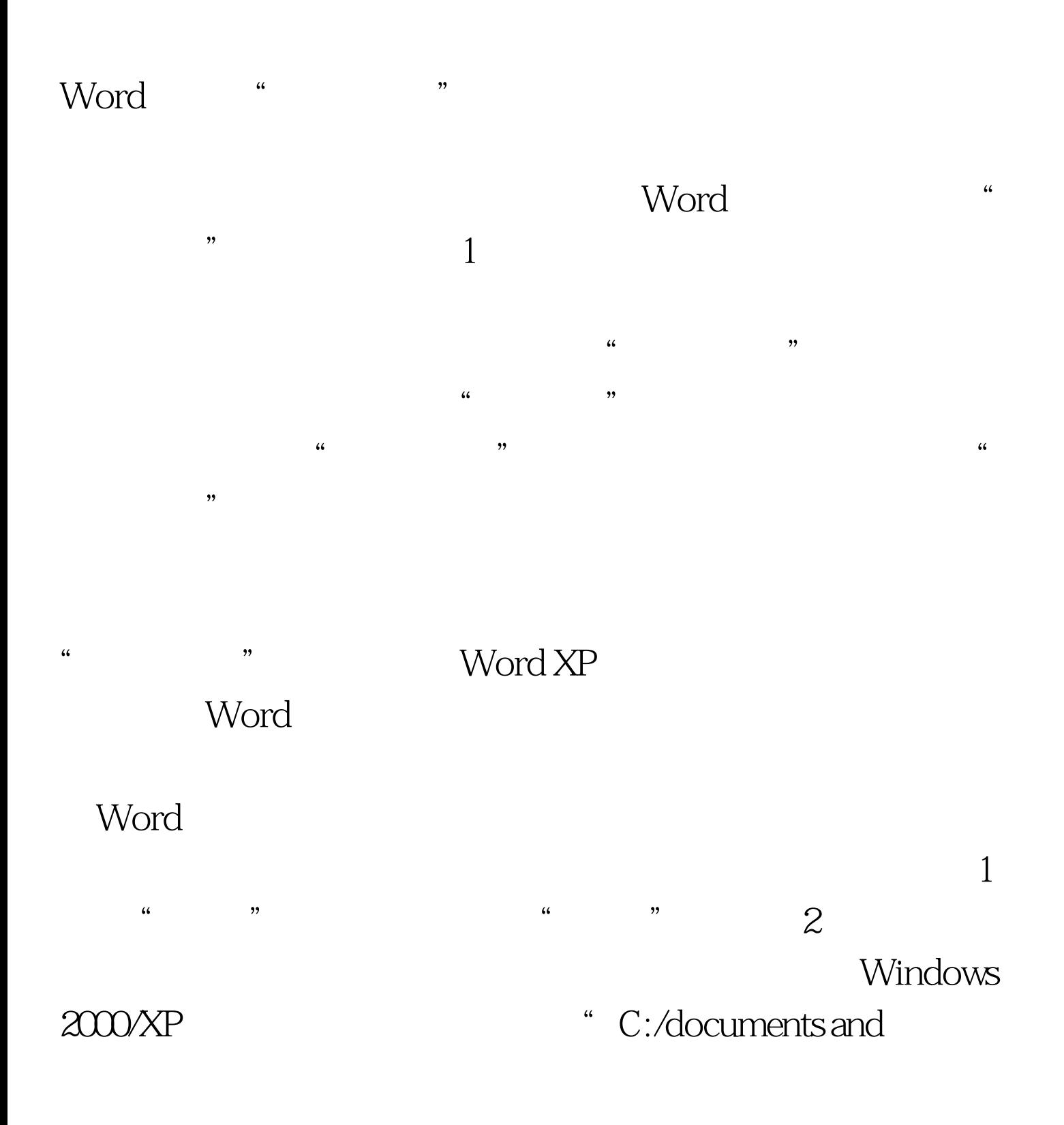

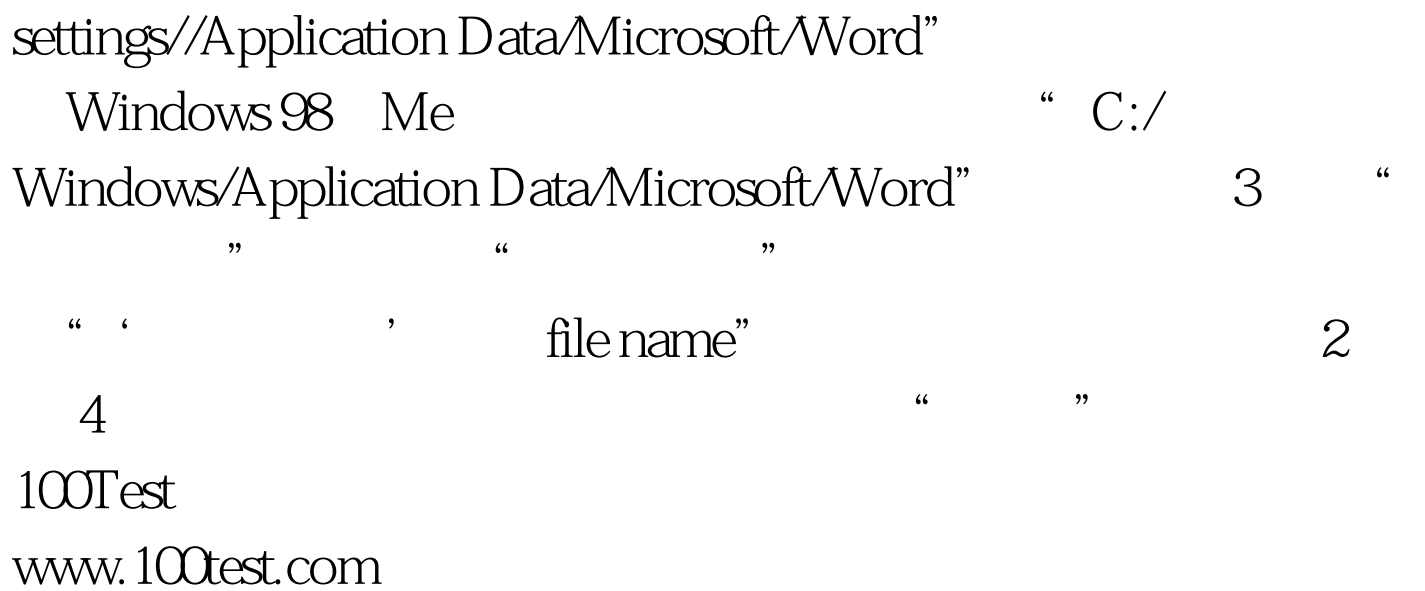